## 西安晨曦航空科技股份有限公司

## 关于召开 **2018** 年第二次临时股东大会的通知

# 本公司及董事会全体成员保证信息披露的内容真实、准确、完整,没有虚 假记载、误导性陈述或重大遗漏。

西安晨曦航空科技股份有限公司(以下简称"公司")于 2018 年 7 月 11 日召 开了第二届董事会第二十次会议,审议通过了《关于变更公司注册资本并修改< 公司章程>的议案》,公司拟召开 2018 年第二次临时股东大会,现将会议基本情 况通知如下:

一、召开会议的基本情况

1、股东大会届次:2018 年第二次临时股东大会

2、会议召集人:公司第二届董事会。公司第二届董事会第二十次会议于 2018 年 7 月 11 日审议通过了《关于变更公司注册资本并修改<公司章程>的议案》, 决定于 2018 年 7 月 27 日(星期五)召开公司 2018 年第二次临时股东大会。

3、会议召开的合法、合规性:公司董事会召集本次股东大会符合《中华人 民共和国公司法》、《中华人民共和国证券法》、《深圳证券交易所创业板股票 上市规则》、《深圳证券交易所创业板上市公司规范运作指引》等有关法律、法 规、部门规章和《公司章程》的规定。

4、会议召开日期、时间:

现场会议召开时间为: 2018年7月27日(星期五)下午 14:00 网络投票时间为:通过深圳证券交易所交易系统进行网络投票的具体时间为 2018 年 7 月 27 日(星期五)上午 9:30-11:30,下午 13:00-15:00;通过深圳证券 交易所互联网投票系统投票的具体时间为 2018 年 7 月 26 日(星期四)下午 15:00 至 2018 年 7 月 27 日(星期五)下午 15:00 期间的任意时间。

5、会议召开方式:现场投票与网络投票相结合的方式,公司股东应选择现 场投票、网络投票中的一种方式,如果同一表决权出现重复投票表决的,以第一 次投票表决结果为准。

(1)现场投票:股东本人出席本次会议现场会议或者通过授权委托书委托 他人出席现场会议;

(2)网络投票:本次股东大会通过深圳证券交易所交易系统和互联网投票 系统向全体股东提供网络形式的投票平台,股权登记日登记在册的公司股东可以 自网络投票时间内通过上述系统行使表决权。

6、本次临时股东大会的股权登记日:2018 年 7 月 23 日

7、出席对象

(1)公司股东

截止股权登记日下午收市后在中国证券登记结算有限责任公司深圳分公司 登记在册的本公司全体股东均有权出席会议,股东未亲自出席会议的,可以委托 代理人出席会议并参加表决,该股东代理人不必是公司的股东,或在网络投票时 间内参加网络投票。

(2)公司董事、监事和高级管理人员。

(3)公司聘请的律师。

8、现场会议召开地点:西安市高新区锦业路 69 号创业园 C 区 11 号公司会 议室

二、会议审议事项

1、审议《关于变更公司注册资本并修改<公司章程>的议案》。

上述议案属股东大会特别决议事项,应当由出席股东大会的股东(包括股东

代理人)所持表决权的 2/3 以上通过。

上述议案已经公司第二届董事会第二十次会议审议通过,具体内容详见 2018 年 7 月 11 日公司在巨潮资讯网(www.cninfo.com.cn)上刊登的相关公告或 文件。

三、会议登记办法

1、登记时间:2018 年 7 月 25 日上午 9:00-11:30,下午 13:00-17:30

2、登记方式:

(1)法人股东登记:法人股东应由法定代表人或者法定代表人委托的代理 人出席会议。法定代表人出席会议的,应持加盖公章的营业执照复印件、本人身 份证和法人股东股票账户卡办理登记;委托代理人出席会议的,代理人应持加盖 公章的营业执照复印件、本人身份证和法人股东股票账户卡、法人股东的法定代 表人依法出具的授权委托书(附件二)办理登记。

(2)自然人股东登记:自然人股东亲自出席会议的,应当出示本人身份证 或其他能够表明其身份的有效证件或证明、股票账户卡及持股凭证办理登记手续; 委托代理人出席会议的,应当出示代理人的身份证、授权委托书、委托人股票账 户卡及委托人持股证明办理登记。

(3)异地股东登记:异地股东可用信函、传真方式或电子邮件的方式登记, 股东请填写《参会股东登记表》(附件三),以便登记确认,不接受电话登记。 (如通过信函方式登记,信封请注明"晨曦航空 2018 年第二次临时股东大会" 字样)。

3、登记地点:西安晨曦航空科技股份有限公司证券部

四、参加网络投票的具体操作流程

本次股东大会向股东提供网络投票平台,股东可通过深圳证券交易所交易系 统和互联网投票系统(地址为 http://wltp.cninfo.com.cn)参加投票,网络投票 的具体操作流程见附件一。

五、其他事项

1、会议联系人: 张军妮

联系地址:西安市高新区锦业路 69 号创业园 C 区 11 号

邮政编码:710077

电话:029-81881858 传真:029-81881850

电子邮件:XACXHK@163.com

2、与会股东及代理人的交通、食宿费用自理

3、出席现场会议的股东和代理人请携带相关证件原件于会前半小时到场, 以便签到入场。

六、备查文件

1、西安晨曦航空科技股份有限公司第二届董事会第二十次会议决议

附件 1、参加网络投票的具体操作流程

附件 2、授权委托书

附件 3、参会股东登记表

特此公告。

西安晨曦航空科技股份有限公司

#### 董事会

#### 2018 年 7 月 11 日

附件 1

#### 参加网络投票的具体操作流程

#### 一、网络投票的程序

1. 普通股的投票代码与投票简称:投票代码为"365581",投票简称为"晨 曦投票"。

2. 议案设置及意见表决

(1)议案设置

表 1 股东大会议案对应"议案编码"一览表

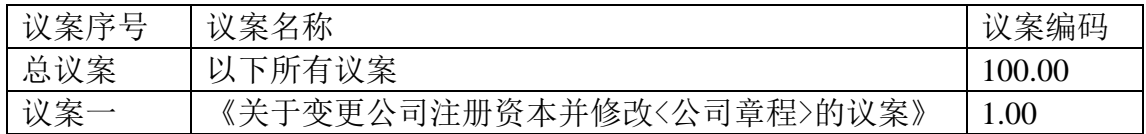

(2)填报表决意见

对于投票议案,填报表决意见,同意、反对、弃权;

(3)股东对总议案进行投票,视为对所有议案表达相同意见。

在股东对同一议案出现总议案与分议案重复投票时,以第一次有效投票为准。 如股东先对分议案投票表决,再对总议案投票表决,则以已投票表决的分议案的 表决意见为准,其他未表决的议案以总议案的表决意见为准;如先对总议案投票 表决,再对分议案投票表决,则以总议案的表决意见为准。

(4)对同一议案的投票以第一次有效投票为准。

#### 二、通过深交所交易系统投票的程序

1.投票时间:2018 年 7 月 27 日(星期五)的交易时间,即 9:30—11:30 和 13:00—15:00,投票程序比照深圳证券交易所新股申购业务操作。

2.股东可以登录证券公司交易客户端通过交易系统投票。

#### 三、通过深交所互联网投票系统投票的程序

1. 互联网投票系统开始投票的时间为 2018 年 7 月 26 日(现场股东大会召 开前一日)下午 15:00,结束时间为 2018 年 7 月 27 日 (现场股东大会结束当 日)下午 15:00。

2. 股东通过互联网投票系统进行网络投票,需按照《深圳证券交易所投资 者网络服务身份认证业务指引(2016年4月修订)》的规定办理身份认证,取 得"深交所数字证书"或"深交所投资者服务密码"。具体的身份认证流程可登录互 联网投票系统 http://wltp.cninfo.com.cn 规则指引栏目查阅。

3.股东根据获取的服务密码或数字证书,可登录 http://wltp.cninfo.com.cn 在 规定时间内通过深交所互联网投票系统进行投票。

#### 授权委托书

兹委托 先生/女士代表本单位出席西安晨曦航空科技股份有限公司召 开的 2018 年第二次临时股东大会,并代为行使表决权。

本人/本公司对本次股东大会各项议案的表决意见:

| 议案<br>编码 | 议案名称               | 备注     | 表决意见 |    |    |
|----------|--------------------|--------|------|----|----|
|          |                    | 该列打勾的栏 | 同意   | 反对 | 弃权 |
|          |                    | 目可以投票  |      |    |    |
| 1.00     | 《关于变更公司注册资本并修改<公司章 | ∼      |      |    |    |
|          | 程>的议案》             |        |      |    |    |

(在委托人不做具体表决指示的情况下,受托人有权根据自己的意见表决)

1. 委托人姓名或名称(附注 2): ••••••••••••

2.委托人身份证号码(附注 2):

3. 委托人股东账号: ••••••••••••••••••••

4.委托人持股数(附注 3):

5.委托人/委托人法定代表人(签名):

6. 受托人签名: ••••••••••••••••

7.受托人身份证号码:

8. 签署日期: 年••••月•••••日

9.有效期限: 年 月 日至 年 月 日

附注:

1、如欲投票同意决议案,请在"同意"栏内相应地方填上"√"号;如欲 投票反对决议案,则请在"反对"栏内相应地方填上"√"号;如欲对此议案放 弃表决, 则请在"弃权"栏内适当地方加上"√"号。如无任何指示, 被委托人 可自行酌情投票或放弃投票。

2、请填上自然人股东的全名及其身份证号;如股东为法人单位,请同时填 写法人单位名称、法定代表人姓名及法定代表人的身份证号,并加盖法人单位印 章。

7

3、请填上股东拟授权委托的股份数目。如未填写,则委托书的授权股份数 将被视为在中国证券登记结算有限责任公司登记在册的所持有的股数。

## 西安晨曦航空科技股份有限公司

### **2018** 年第二次临时股东大会参会股东登记表

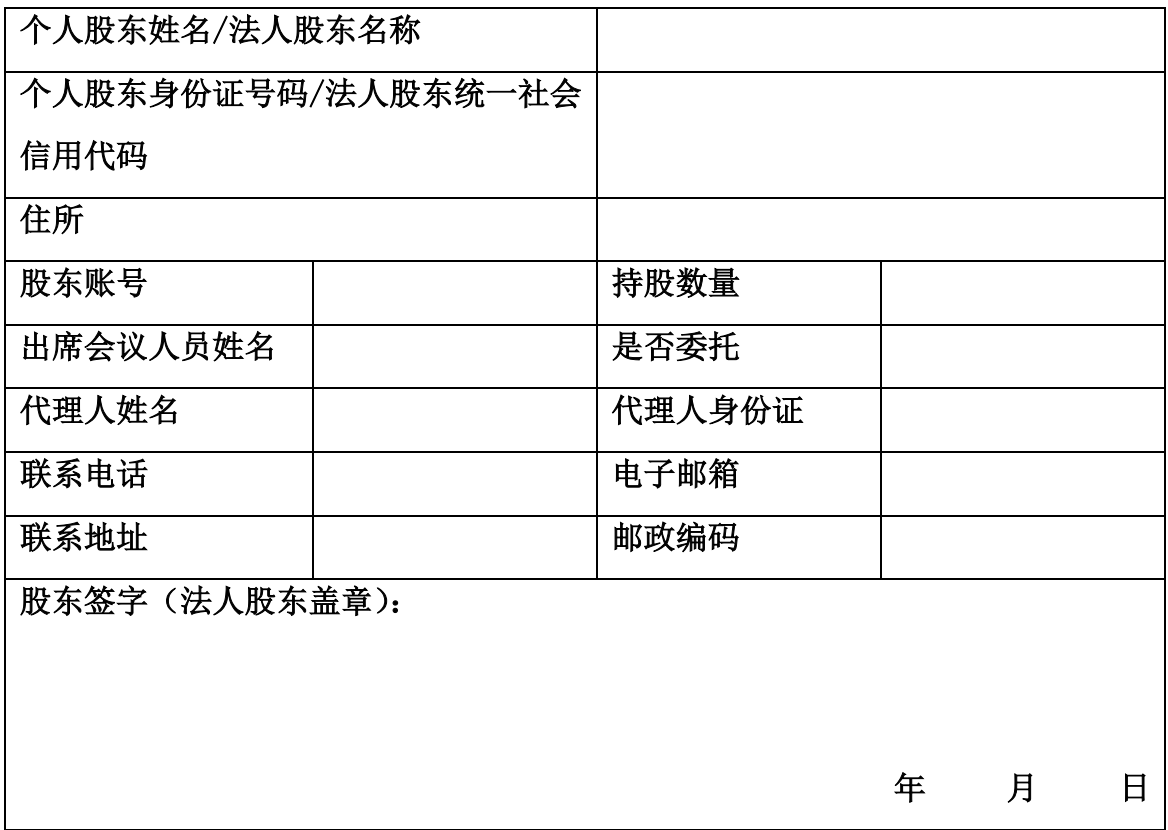

说明:

请用正楷字填上全名及地址(须与股东及股东名册上所载的相同)。